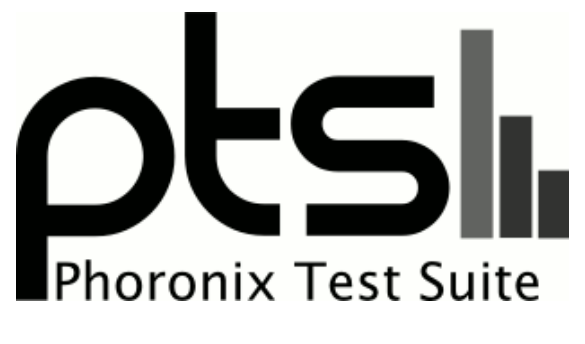

**www.phoronix-test-suite.com**

# **Raspberry Pi vs Orange Pi vs Banana Pi 2016-03 Showdown by LoveRPi**

Debian 9 with Linux 4.4 on VS-RD-RK3399

**Automated Executive Summary**

vurkcade had the most wins, coming in first place for 42% of the tests.

# **Test Systems:**

#### **Orange Pi One on Armbian**

Processor: ARMv7 rev 5 @ 1.20GHz (4 Cores), Motherboard: sun8i, Memory: 494MB, Disk: 32GB 00000

OS: Debian 8.3, Kernel: 3.4.110-sun8i (armv7l), Compiler: GCC 4.9.2, File-System: ext4, Screen Resolution: 1280x1440

Compiler Notes: --build=arm-linux-gnueabihf --disable-browser-plugin --disable-libitm --disable-libquadmath --disable-sjlj-exceptions --enable-checking=release --enable-clocale=gnu --enable-gnu-unique-object --enable-gtk-cairo --enable-java-awt=gtk --enable-java-home --enable-languages=c,c++,java,go,d,fortran,objc,obj-c++ --enable-libstdcxx-debug --enable-libstdcxx-time=yes --enable-multiarch --enable-nls --enable-objc-gc --enable-plugin --enable-shared --enable-threads=posix --host=arm-linux-gnueabihf --target=arm-linux-gnueabihf --with-arch-directory=arm --with-arch=armv7-a --with-float=hard --with-fpu=vfpv3-d16 --with-mode=thumb -v Processor Notes: Scaling Governor: cpufreq-sunxi interactive

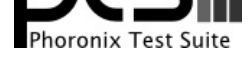

### **Orange Pi PC on Armbian**

Processor: ARMv7 rev 5 @ 1.30GHz (4 Cores), Motherboard: sun8i, Memory: 1024MB, Disk: 32GB 00000

OS: Debian 8.3, Kernel: 3.4.110-sun8i (armv7l), Compiler: GCC 4.9.2, File-System: ext4, Screen Resolution: 1280x1440

Compiler Notes: --build=arm-linux-gnueabihf --disable-browser-plugin --disable-libitm --disable-libquadmath --disable-sjlj-exceptions --enable-checking=release --enable-clocale=gnu --enable-gnu-unique-object --enable-gtk-cairo --enable-java-awt=gtk --enable-java-home --enable-languages=c,c++,java,go,d,fortran,objc,obj-c++ --enable-libstdcxx-debug --enable-libstdcxx-time=yes --enable-multiarch --enable-nls --enable-objc-gc --enable-plugin --enable-shared --enable-threads=posix --host=arm-linux-gnueabihf --target=arm-linux-gnueabihf --with-arch-directory=arm --with-arch=armv7-a --with-float=hard --with-fpu=vfpv3-d16 --with-mode=thumb -v Processor Notes: Scaling Governor: cpufreq-sunxi interactive

# **Orange Pi Plus on Armbian**

Processor: ARMv7 rev 5 @ 1.30GHz (4 Cores), Motherboard: sun8i, Memory: 1024MB, Disk: 32GB 00000 + 8GB M8G1GC

OS: Debian 8.3, Kernel: 3.4.110-sun8i (armv7l), Compiler: GCC 4.9.2, File-System: ext4, Screen Resolution: 1280x1440

Compiler Notes: --build=arm-linux-gnueabihf --disable-browser-plugin --disable-libitm --disable-libquadmath --disable-sjlj-exceptions --enable-checking=release --enable-clocale=gnu --enable-gnu-unique-object --enable-gtk-cairo --enable-java-awt=gtk --enable-java-home --enable-languages=c,c++,java,go,d,fortran,objc,obj-c++ --enable-libstdcxx-debug --enable-libstdcxx-time=yes --enable-multiarch --enable-nls --enable-objc-gc --enable-plugin --enable-shared --enable-threads=posix --host=arm-linux-gnueabihf --target=arm-linux-gnueabihf --with-arch-directory=arm --with-arch=armv7-a --with-float=hard --with-fpu=vfpv3-d16 --with-mode=thumb -v Processor Notes: Scaling Governor: cpufreq-sunxi interactive

#### **Raspberry Pi 2 on Raspbian**

Processor: ARMv7 rev 5 @ 0.90GHz (4 Cores), Motherboard: BCM2709 Raspberry Pi 2 Model B Rev 1.1, Memory: 925MB, Disk: 8GB SD

OS: Raspbian 8.0, Kernel: 4.1.13-v7+ (armv7l), Desktop: LXDE 0.7.2, Display Server: X Server 1.16.4, Compiler: GCC 4.9.2, File-System: ext4, Screen Resolution: 1824x984

Compiler Notes: --build=arm-linux-gnueabihf --disable-browser-plugin --disable-libitm --disable-libquadmath --disable-sjlj-exceptions --enable-checking=release --enable-clocale=gnu --enable-gnu-unique-object --enable-gtk-cairo --enable-java-awt=gtk --enable-java-home --enable-languages=c,c++,java,go,d,fortran,objc,obj-c++ --enable-libstdcxx-debug --enable-libstdcxx-time=yes --enable-multiarch --enable-nls --enable-objc-gc --enable-plugin --enable-shared --enable-threads=posix --host=arm-linux-gnueabihf --target=arm-linux-gnueabihf --with-arch-directory=arm --with-arch=armv6 --with-float=hard --with-fpu=vfp -v Processor Notes: Scaling Governor: BCM2835 Freq ondemand

#### **Raspberry Pi 3 on Raspbian**

Processor: ARMv7 rev 4 @ 1.20GHz (4 Cores), Motherboard: BCM2709 Raspberry Pi 3 Model B Rev 1.2, Memory: 925MB, Disk: 63GB 00000

OS: Raspbian GNU/Linux 8, Kernel: 4.1.20-v7+ (armv7l), Compiler: GCC 4.9.2, File-System: ext4, Screen Resolution: 1824x984

Compiler Notes: --build=arm-linux-gnueabihf --disable-browser-plugin --disable-libitm --disable-libquadmath --disable-sjlj-exceptions --enable-checking=release --enable-clocale=gnu --enable-gnu-unique-object --enable-gtk-cairo --enable-java-awt=gtk --enable-java-home --enable-languages=c,c++,java,go,d,fortran,objc,obj-c++ --enable-libstdcxx-debug --enable-libstdcxx-time=yes --enable-multiarch --enable-nls --enable-objc-gc --enable-plugin --enable-shared --enable-threads=posix --host=arm-linux-gnueabihf --target=arm-linux-gnueabihf --with-arch-directory=arm --with-arch=armv6 --with-float=hard --with-fpu=vfp -v Processor Notes: Scaling Governor: BCM2835 Freq ondemand

### **Banana Pi M2 by LoveRPi**

Processor: ARMv7 rev 3 @ 1.01GHz (4 Cores), Motherboard: Allwinner sun6i (A31) Family Sinovoip BPI-M2, Memory: 1024MB, Disk: 129GB 00000

OS: Ubuntu 14.04, Kernel: 4.4.1-sunxi (armv7l), Compiler: GCC 4.8.4, File-System: ext4

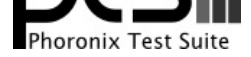

Compiler Notes: --build=arm-linux-gnueabihf --disable-browser-plugin --disable-libitm --disable-libmudflap --disable-libquadmath --disable-sjlj-exceptions --disable-werror --enable-checking=release --enable-clocale=gnu --enable-gnu-unique-object --enable-gtk-cairo -enable-java-awt=gtk --enable-java-home<br>--enable-languages=c,c++,java,go,d,fortran,objc,obj-c++ --enable-libstdcxx-debug --enable --enable-languages=c,c++,java,go,d,fortran,objc,obj-c++ --enable-libstdcxx-debug --enable-libstdcxx-time=yes --enable-multiarch --enable-multilib --enable-nls<br>--enable-objc-gc --enable-plugin --enable-shared --enable-threa --enable-objc-gc --enable-plugin --enable-shared --enable-threads=posix --host=arm-linux-gnueabihf --target=arm-linux-gnueabihf --with-arch-directory=arm --with-arch=armv7-a --with-float=hard --with-fpu=vfpv3-d16 --with-mode=thumb -v Processor Notes: Scaling Governor: cpufreq-dt ondemand

# **Banana Pi M3 by LoveRPi**

Processor: ARMv7 rev 5 @ 1.80GHz (8 Cores), Motherboard: sun8i, Memory: 2048MB, Disk: 8GB M8G1GC + 129GB TO

OS: Ubuntu 15.10, Kernel: 3.4.39-BPI-M3-aufs (armv7l), Compiler: GCC 5.2.1 20151010, File-System: aufs, Screen Resolution: 1920x2160

Compiler Notes: --build=arm-linux-gnueabihf --disable-browser-plugin --disable-libitm --disable-libquadmath --disable-sjlj-exceptions --disable-werror --enable-checking=release --enable-clocale=gnu --enable-gnu-unique-object --enable-gtk-cairo --enable-java-awt=gtk --enable-java-home --enable-languages=c,ada,c++,java,go,d,fortran,objc,obj-c++ --enable-libstdcxx-debug --enable-libstdcxx-time=yes --enable-multiarch --enable-multilib --enable-multilib --enable-nls --enable-objc-gc --enable-plugin --enable-shared --enable-threads=posix --host=arm-linux-gnueabihf --target=arm-linux-gnueabihf --with-arch-directory=arm --with-arch=armv7-a --with-default-libstdcxx-abi=new --with-float=hard --with-fpu=vfpv3-d16 --with-mode=thumb -v Processor Notes: Scaling Governor: sunxi-iks interactive

#### **Banana Pi M2+ SinoVoip**

Processor: ARMv7 rev 5 @ 1.20GHz (1 Core), Motherboard: sun8i, Memory: 745MB, Disk: 64GB 00000 + 8GB 8WMB3R

OS: Debian 8.4, Kernel: 3.4.111-sun8i (armv7l), Desktop: Xfce, Display Driver: modesetting 0.9.0, Compiler: GCC 4.9.2, File-System: ext4, Screen Resolution: 1280x720

Compiler Notes: --build=arm-linux-gnueabihf --disable-browser-plugin --disable-libitm --disable-libquadmath --disable-sjlj-exceptions --enable-checking=release --enable-clocale=gnu --enable-gnu-unique-object --enable-gtk-cairo --enable-java-awt=gtk --enable-java-home --enable-languages=c,c++,java,go,d,fortran,objc,obj-c++ --enable-libstdcxx-debug --enable-libstdcxx-time=yes --enable-multiarch --enable-nls --enable-objc-gc --enable-plugin --enable-shared --enable-threads=posix --host=arm-linux-gnueabihf --target=arm-linux-gnueabihf --with-arch-directory=arm --with-arch=armv7-a --with-float=hard --with-fpu=vfpv3-d16 --with-mode=thumb -v Processor Notes: Scaling Governor: cpufreq-sunxi interactive

#### **Banana Pi M2+ on Armbian**

Processor: ARMv7 rev 5 @ 1.20GHz (4 Cores), Motherboard: sun8i, Memory: 745MB, Disk: 64GB 00000 + 8GB 8WMB3R

OS: Debian 8.4, Kernel: 3.4.111-sun8i (armv7l), Desktop: Xfce, Display Driver: modesetting 0.9.0, Compiler: GCC 4.9.2, File-System: ext4, Screen Resolution: 1920x1080

Compiler Notes: --build=arm-linux-gnueabihf --disable-browser-plugin --disable-libitm --disable-libquadmath --disable-sjlj-exceptions --enable-checking=release --enable-clocale=gnu --enable-gnu-unique-object --enable-gtk-cairo --enable-java-awt=gtk --enable-java-home --enable-languages=c,c++,java,go,d,fortran,objc,obj-c++ --enable-libstdcxx-debug --enable-libstdcxx-time=yes --enable-multiarch --enable-nls --enable-objc-gc --enable-plugin --enable-shared --enable-threads=posix --host=arm-linux-gnueabihf --target=arm-linux-gnueabihf --with-arch-directory=arm --with-arch=armv7-a --with-float=hard --with-fpu=vfpv3-d16 --with-mode=thumb -v Processor Notes: Scaling Governor: cpufreq-sunxi interactive

#### **Banana Pi M2+ Raspbian 8.0**

Processor: ARMv7 rev 5 @ 1.20GHz (3 Cores), Motherboard: sun8i, Memory: 1024MB, Disk: 8GB SU08G + 8GB 8WMB3R

OS: Raspbian 8.0, Kernel: 3.4.39-02-lobo (armv7l), Desktop: LXDE, Compiler: GCC 4.9.2, File-System: ext4, Screen Resolution: 1280x720

Compiler Notes: --build=arm-linux-gnueabihf --disable-browser-plugin --disable-libitm --disable-libquadmath --disable-sjlj-exceptions --enable-checking=release --enable-clocale=gnu --enable-gnu-unique-object --enable-gtk-cairo --enable-java-awt=gtk --enable-java-home --enable-languages=c,c++,java,go,d,fortran,objc,obj-c++

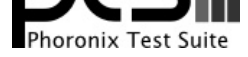

--enable-libstdcxx-debug --enable-libstdcxx-time=yes --enable-multiarch --enable-nls --enable-objc-gc --enable-plugin --enable-shared --enable-threads=posix --host=arm-linux-gnueabihf --target=arm-linux-gnueabihf --with-arch-directory=arm --with-arch=armv6 --with-float=hard --with-fpu=vfp -v Processor Notes: Scaling Governor: cpufreq-sunxi ondemand

#### **MiQi on Lubuntu 14.04**

Processor: ARMv7 rev 1 @ 1.80GHz (4 Cores), Motherboard: Rockchip RK3288 (Flattened Device Tree), Memory: 2048MB, Disk: 31GB BIWIN

OS: Ubuntu 14.04, Kernel: 3.10.0 (armv7l), Desktop: LXDE, Compiler: GCC 4.8.4, File-System: ext4, Screen Resolution: 1920x1080

Compiler Notes: --build=arm-linux-gnueabihf --disable-browser-plugin --disable-libitm --disable-libmudflap --disable-libquadmath --disable-sjlj-exceptions --disable-werror --enable-checking=release --enable-clocale=gnu --enable-gnu-unique-object --enable-gtk-cairo --enable-java-awt=gtk --enable-java-home --enable-languages=c,c++,java,go,d,fortran,objc,obj-c++ --enable-libstdcxx-debug --enable-libstdcxx-time=yes --enable-multiarch --enable-multilib --enable-nls --enable-objc-gc --enable-plugin --enable-shared --enable-threads=posix --host=arm-linux-gnueabihf --target=arm-linux-gnueabihf --with-arch-directory=arm --with-arch=armv7-a --with-float=hard --with-fpu=vfpv3-d16 --with-mode=thumb -v Processor Notes: Scaling Governor: rockchip interactive

#### **DragonBoard 410c on Debian RPB 16.03**

Processor: Unknown @ 1.21GHz (4 Cores), Memory: 833MB, Disk: 8GB DS2008, Monitor: TX-NR636

OS: Debian 8.3, Kernel: 4.4.0-104-arm64 (aarch64), Desktop: LXDE, Compiler: GCC 4.9.2, File-System: ext4, Screen Resolution: 1920x1080

Compiler Notes: --build=aarch64-linux-gnu --disable-browser-plugin --disable-libquadmath --disable-libsanitizer --enable-checking=release --enable-clocale=gnu --enable-gnu-unique-object --enable-gtk-cairo --enable-java-awt=gtk --enable-java-home --enable-languages=c,c++,java,go,d,fortran,objc,obj-c++ --enable-libstdcxx-debug --enable-libstdcxx-time=yes --enable-multiarch --enable-nls --enable-plugin --enable-shared --enable-threads=posix --host=aarch64-linux-gnu --target=aarch64-linux-gnu --with-arch-directory=arm64 -v

Processor Notes: Scaling Governor: cpufreq-dt ondemand

#### **MeUbuntu 14.04.3**

Processor: Intel Atom Z3735F @ 1.83GHz (4 Cores), Motherboard: Mini PC v2.80, Chipset: Intel ValleyView SSA-CUnit, Memory: 2048MB, Disk: 31GB NCard, Graphics: Intel ValleyView Gen7 (646MHz), Monitor: TX-NR636

OS: Ubuntu 14.04, Kernel: 3.16.0-45-generic (x86\_64), Desktop: Unity 7.2.6, Display Driver: intel 2.99.914, Compiler: GCC 4.8.4, File-System: ext4, Screen Resolution: 1920x1080

Compiler Notes: --build=x86\_64-linux-gnu --disable-browser-plugin --disable-libmudflap --disable-werror --enable-checking=release --enable-clocale=gnu --enable-gnu-unique-object --enable-gtk-cairo --enable-java-awt=gtk --enable-java-home --enable-languages=c,c++,java,go,d,fortran,objc,obj-c++ --enable-libstdcxx-debug --enable-libstdcxx-time=yes --enable-multiarch --enable-nls --enable-objc-gc --enable-plugin --enable-shared --enable-threads=posix --host=x86\_64-linux-gnu --target=x86\_64-linux-gnu --with-abi=m64 --with-arch-32=i686 --with-arch-directory=amd64 --with-multilib-list=m32,m64,mx32 --with-tune=generic -v Processor Notes: Scaling Governor: intel\_pstate powersave

### **NanoPi NEO 512MB No Heatsink**

Processor: ARMv7 rev 5 @ 0.82GHz (4 Cores), Motherboard: sun8i, Memory: 495MB, Disk: 8GB SL08G

OS: Ubuntu 15.10, Kernel: 3.4.39-h3 (armv7l), Compiler: GCC 5.2.1 20151010, File-System: ext4, Screen Resolution: 1280x1440

Compiler Notes: --build=arm-linux-gnueabihf --disable-browser-plugin --disable-libitm --disable-libquadmath --disable-sjlj-exceptions --disable-werror --enable-checking=release --enable-clocale=gnu --enable-gnu-unique-object --enable-gtk-cairo --enable-java-awt=gtk --enable-java-home --enable-languages=c,ada,c++,java,go,d,fortran,objc,obj-c++ --enable-libstdcxx-debug --enable-libstdcxx-time=yes --enable-multiarch --enable-multilib --enable-multilib --enable-nls --enable-objc-gc --enable-plugin --enable-shared --enable-threads=posix --host=arm-linux-gnueabihf --target=arm-linux-gnueabihf --with-arch-directory=arm --with-arch=armv7-a --with-default-libstdcxx-abi=new --with-float=hard --with-fpu=vfpv3-d16 --with-mode=thumb -v

Processor Notes: Scaling Governor: cpufreq-sunxi interactive

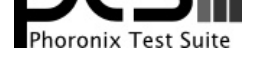

# **NanoPi NEO 512MB Heatsink**

# **NanoPi NEO 512MB Heatsink 2**

#### **NanoPi NEO 512MB Heatsink2**

Processor: ARMv7 rev 5 @ 1.20GHz (4 Cores), Motherboard: sun8i, Memory: 495MB, Disk: 8GB SL08G

OS: Ubuntu 15.10, Kernel: 3.4.39-h3 (armv7l), Compiler: GCC 5.2.1 20151010, File-System: ext4, Screen Resolution: 1280x1440

Compiler Notes: --build=arm-linux-gnueabihf --disable-browser-plugin --disable-libitm --disable-libquadmath --disable-sjlj-exceptions --disable-werror --enable-checking=release --enable-clocale=gnu --enable-gnu-unique-object --enable-gtk-cairo --enable-java-awt=gtk --enable-java-home --enable-languages=c,ada,c++,java,go,d,fortran,objc,obj-c++ --enable-libstdcxx-debug --enable-libstdcxx-time=yes --enable-multiarch --enable-multilib --enable-multilib --enable-nls --enable-objc-gc --enable-plugin --enable-shared --enable-threads=posix --host=arm-linux-gnueabihf --target=arm-linux-gnueabihf --with-arch-directory=arm --with-arch=armv7-a --with-default-libstdcxx-abi=new --with-float=hard --with-fpu=vfpv3-d16 --with-mode=thumb -v Processor Notes: Scaling Governor: cpufreq-sunxi interactive

**NanoPi NEO 2 FA Ubuntu 16.04.2**

Processor: AArch64 rev 4 @ 0.82GHz (4 Cores), Motherboard: sun50iw2, Memory: 468MB, Disk: 8GB SL08G

OS: Ubuntu 16.04, Kernel: 3.10.65 (aarch64), Compiler: GCC 5.4.0 20160609, File-System: ext4, Screen Resolution: 1280x1440

Compiler Notes: --build=aarch64-linux-gnu --disable-browser-plugin --disable-libquadmath --disable-werror --enable-checking=release --enable-clocale=gnu --enable-fix-cortex-a53-843419 --enable-gnu-unique-object --enable-gtk-cairo --enable-java-awt=gtk --enable-java-home --enable-languages=c,ada,c++,java,go,d,fortran,objc,obj-c++ --enable-libstdcxx-debug --enable-libstdcxx-time=yes --enable-multiarch --enable-nls --enable-plugin --enable-shared --enable-threads=posix --host=aarch64-linux-gnu --target=aarch64-linux-gnu --with-arch-directory=aarch64 --with-default-libstdcxx-abi=new -v Processor Notes: Scaling Governor: cpufreq-sunxi interactive

### **NanoPi NEO 2 Armbian Ubuntu 16.04.2**

Processor: AArch64 rev 4 (4 Cores), Motherboard: Xunlong Orange Pi PC 2, Memory: 483MB, Disk: 8GB SL08G

OS: Ubuntu 16.04, Kernel: 4.10.0-sun50iw2 (aarch64), Compiler: GCC 5.4.0 20160609, File-System: ext4

Compiler Notes: --build=aarch64-linux-gnu --disable-browser-plugin --disable-libquadmath --disable-werror --enable-checking=release --enable-clocale=gnu --enable-fix-cortex-a53-843419 --enable-gnu-unique-object --enable-gtk-cairo --enable-java-awt=gtk --enable-java-home --enable-languages=c,ada,c++,java,go,d,fortran,objc,obj-c++ --enable-libstdcxx-debug --enable-libstdcxx-time=yes --enable-multiarch --enable-nls --enable-plugin --enable-shared --enable-threads=posix --host=aarch64-linux-gnu --target=aarch64-linux-gnu --with-arch-directory=aarch64 --with-default-libstdcxx-abi=new -v

### **VS-RK3399 Board - Debian 9**

Processor: ARMv8 rev 4 @ 1.42GHz (6 Cores), Motherboard: Rockchip RK3399 VideoStrong Board MID (Android), Memory: 4096MB, Disk: 31GB BWBD3R, Monitor: TX-NR636

OS: Debian 9.1, Kernel: 4.4.55 (aarch64), Desktop: LXDE, Compiler: GCC 6.3.0 20170516, File-System: ext4, Screen Resolution: 1024x600p86

Compiler Notes: --build=arm-linux-gnueabihf --disable-browser-plugin --disable-libitm --disable-libquadmath --disable-sjlj-exceptions --enable-checking=release --enable-clocale=gnu --enable-default-pie --enable-gnu-unique-object --enable-gtk-cairo --enable-java-awt=gtk --enable-java-home --enable-languages=c,ada,c++,java,go,d,fortran,objc,obj-c++ --enable-libstdcxx-debug --enable-libstdcxx-time=yes --enable-multiarch --enable-nls --enable-objc-gc=auto --enable-plugin --enable-shared --enable-threads=posix --host=arm-linux-gnueabihf --program-prefix=arm-linux-gnueabihf- --target=arm-linux-gnueabihf --with-arch-directory=arm --with-arch=armv7-a --with-default-libstdcxx-abi=new --with-float=hard --with-fpu=vfpv3-d16 --with-mode=thumb --with-target-system-zlib -v Processor Notes: Scaling Governor: cpufreq-dt ondemand

#### **pi**

Processor: ARMv7 rev 3 @ 1.50GHz (4 Cores), Motherboard: BCM2711 Raspberry Pi 4 Model B Rev 1.1, Memory:

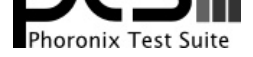

#### 3584MB, Disk: 125GB USDU1, Graphics: vc4drmfb, Monitor: ZOWIE XL LCD

OS: Raspbian 10, Kernel: 5.4.51-v7l+ (armv7l), Desktop: LXDE 0.10.0, Display Server: X Server 1.20.4, Display Driver: modesetting 1.20.4, Compiler: GCC 8.3.0, File-System: ext4, Screen Resolution: 1920x1080

Kernel Notes: snd\_bcm2835.enable\_compat\_alsa=0 snd\_bcm2835.enable\_hdmi=1 snd\_bcm2835.enable\_headphones=1

Compiler Notes: --build=arm-linux-gnueabihf --disable-libitm --disable-libquadmath --disable-libquadmath-support --disable-sjlj-exceptions --disable-werror<br>--enable-bootstrap --enable-checking=release --enable-clocale=gnu --enable-bootstrap --enable-checking=release --enable-clocale=gnu --enable-gnu-unique-object --enable-languages=c,ada,c++,go,d,fortran,objc,obj-c++ --enable-libstdcxx-debug --enable-libstdcxx-time=yes --enable-multiarch --enable-nls --enable-objc-gc=auto --enable-plugin --enable-shared --enable-threads=posix --host=arm-linux-gnueabihf --program-prefix=arm-linux-gnueabihf- --target=arm-linux-gnueabihf --with-arch=armv6 --with-default-libstdcxx-abi=new --with-float=hard --with-fpu=vfp --with-gcc-major-version-only --with-target-system-zlib -v

Processor Notes: Scaling Governor: cpufreq-dt ondemand

#### **vurkcade**

Processor: ARMv7 rev 3 @ 2.00GHz (4 Cores), Motherboard: BCM2711 Raspberry Pi 4 Model B Rev 1.1, Memory: 3584MB, Disk: 125GB USDU1, Graphics: vc4drmfb, Monitor: ZOWIE XL LCD

OS: Raspbian 10, Kernel: 5.4.51-v7l+ (armv7l), Desktop: LXDE 0.10.0, Display Server: X Server 1.20.4, Display Driver: modesetting 1.20.4, Compiler: GCC 8.3.0, File-System: ext4, Screen Resolution: 1920x1080

Kernel Notes: snd\_bcm2835.enable\_compat\_alsa=0 snd\_bcm2835.enable\_hdmi=1 snd\_bcm2835.enable\_headphones=1

Processor Notes: Scaling Governor: cpufreq-dt ondemand

Compiler Notes: --build=arm-linux-gnueabihf --disable-libitm --disable-libquadmath --disable-libquadmath-support --disable-sjlj-exceptions --disable-werror<br>--enable-bootstrap --enable-checking=release --enable-clocale=gnu --enable-bootstrap --enable-checking=release --enable-clocale=gnu --enable-gnu-unique-object --enable-languages=c,ada,c++,go,d,fortran,objc,obj-c++ --enable-libstdcxx-debug --enable-libstdcxx-time=yes --enable-multiarch --enable-nls --enable-objc-gc=auto --enable-plugin --enable-shared --enable-threads=posix --host=arm-linux-gnueabihf --program-prefix=arm-linux-gnueabihf- --target=arm-linux-gnueabihf --with-arch=armv6 --with-default-libstdcxx-abi=new --with-float=hard --with-fpu=vfp --with-gcc-major-version-only --with-target-system-zlib -v

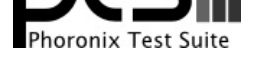

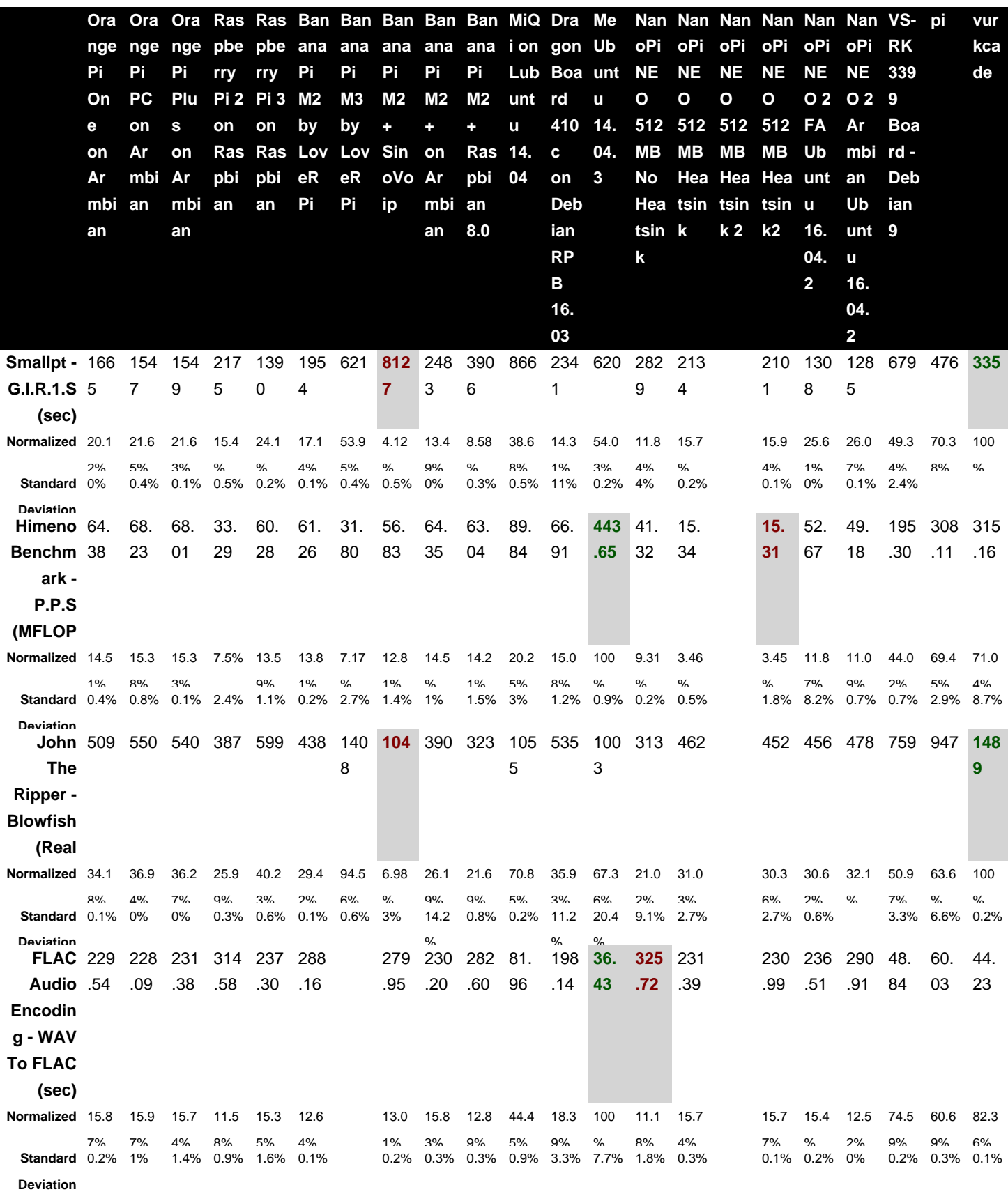

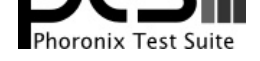

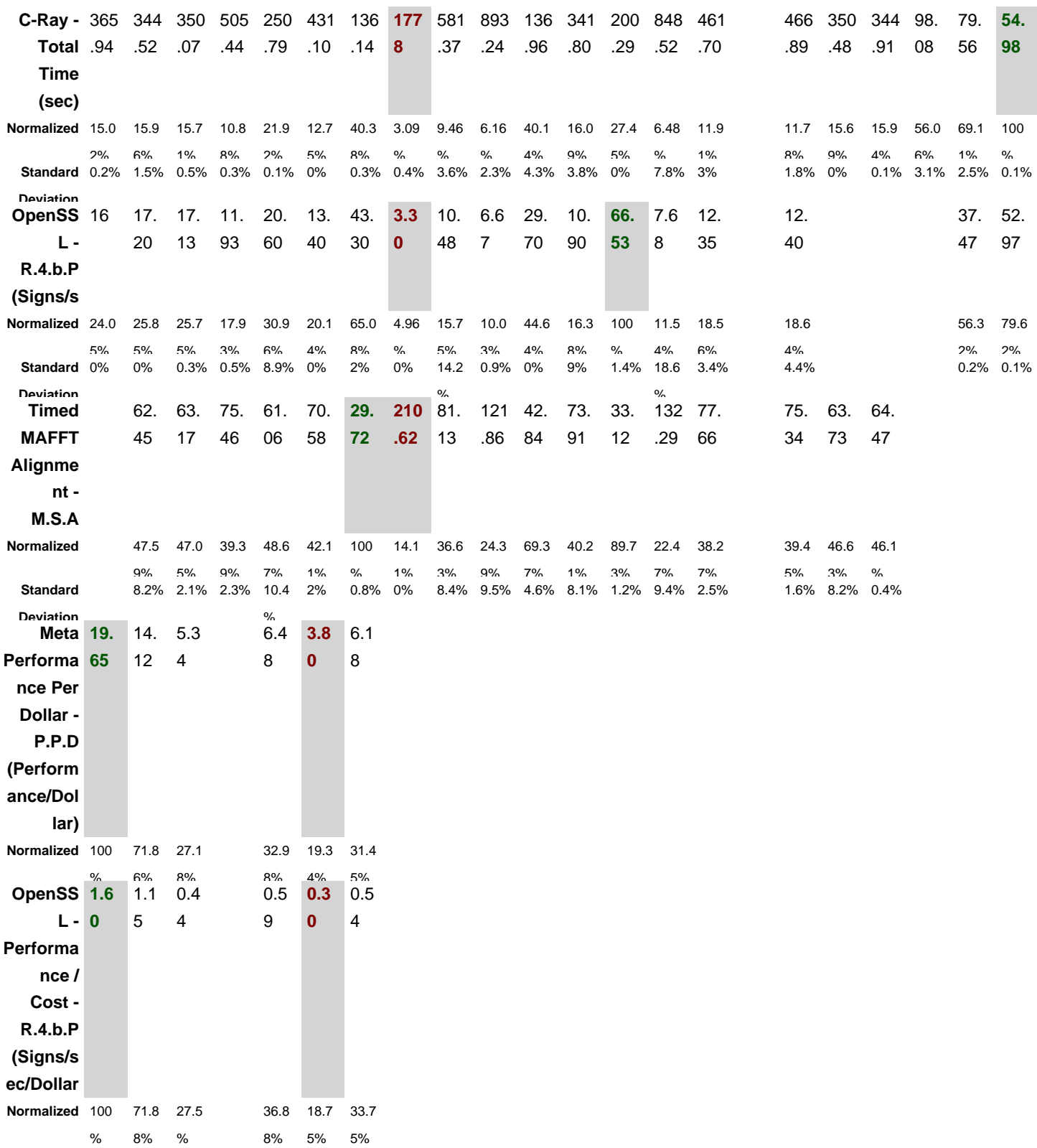

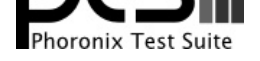

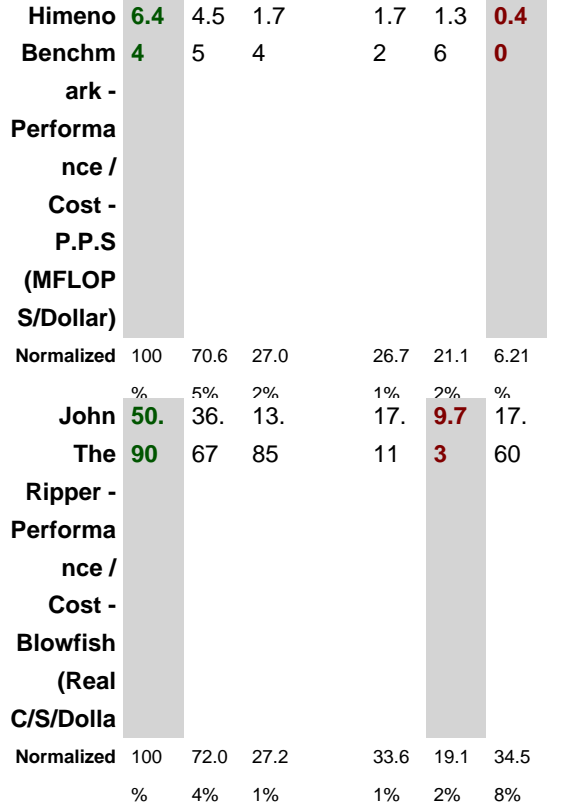

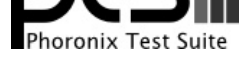

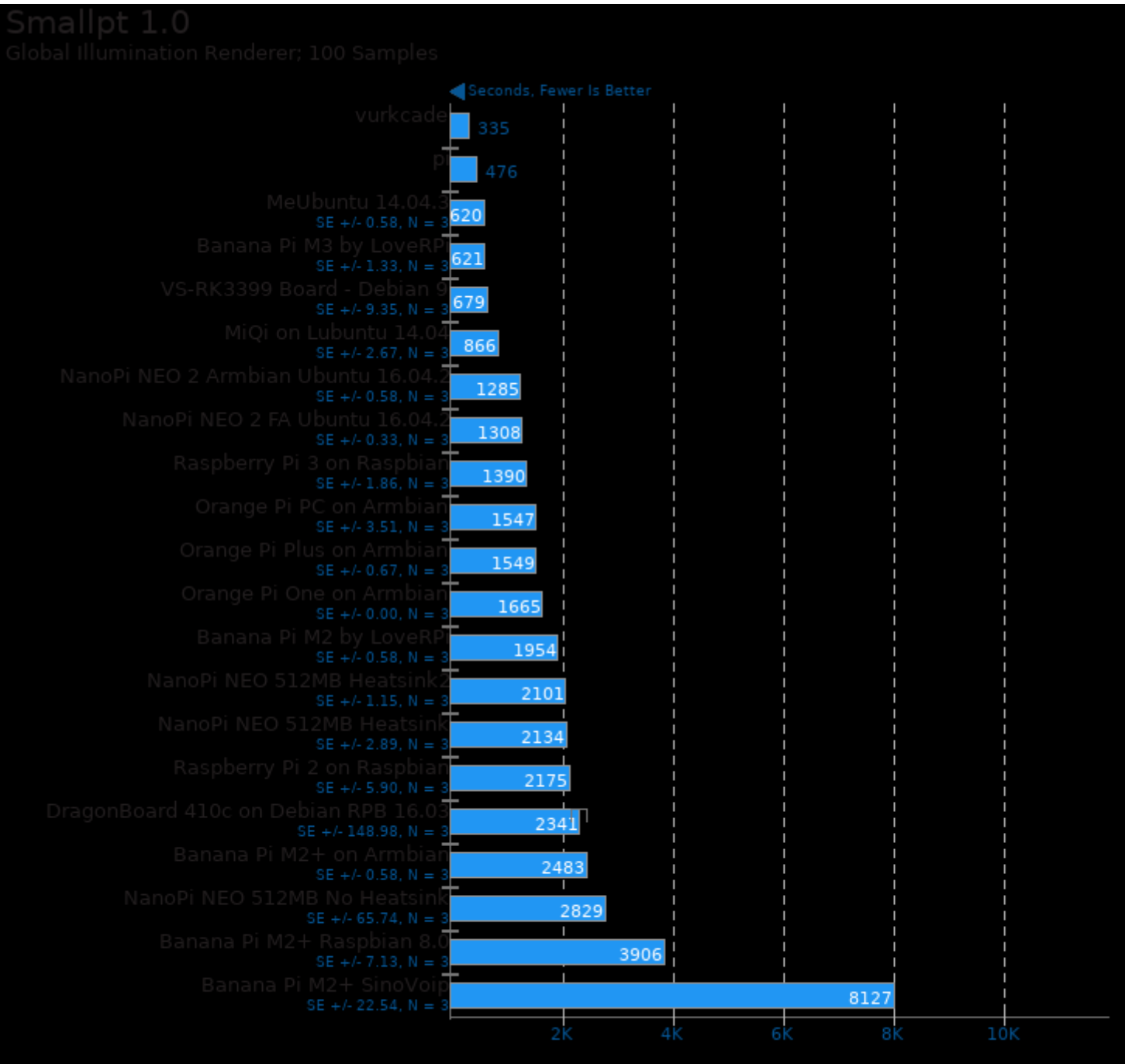

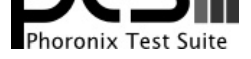

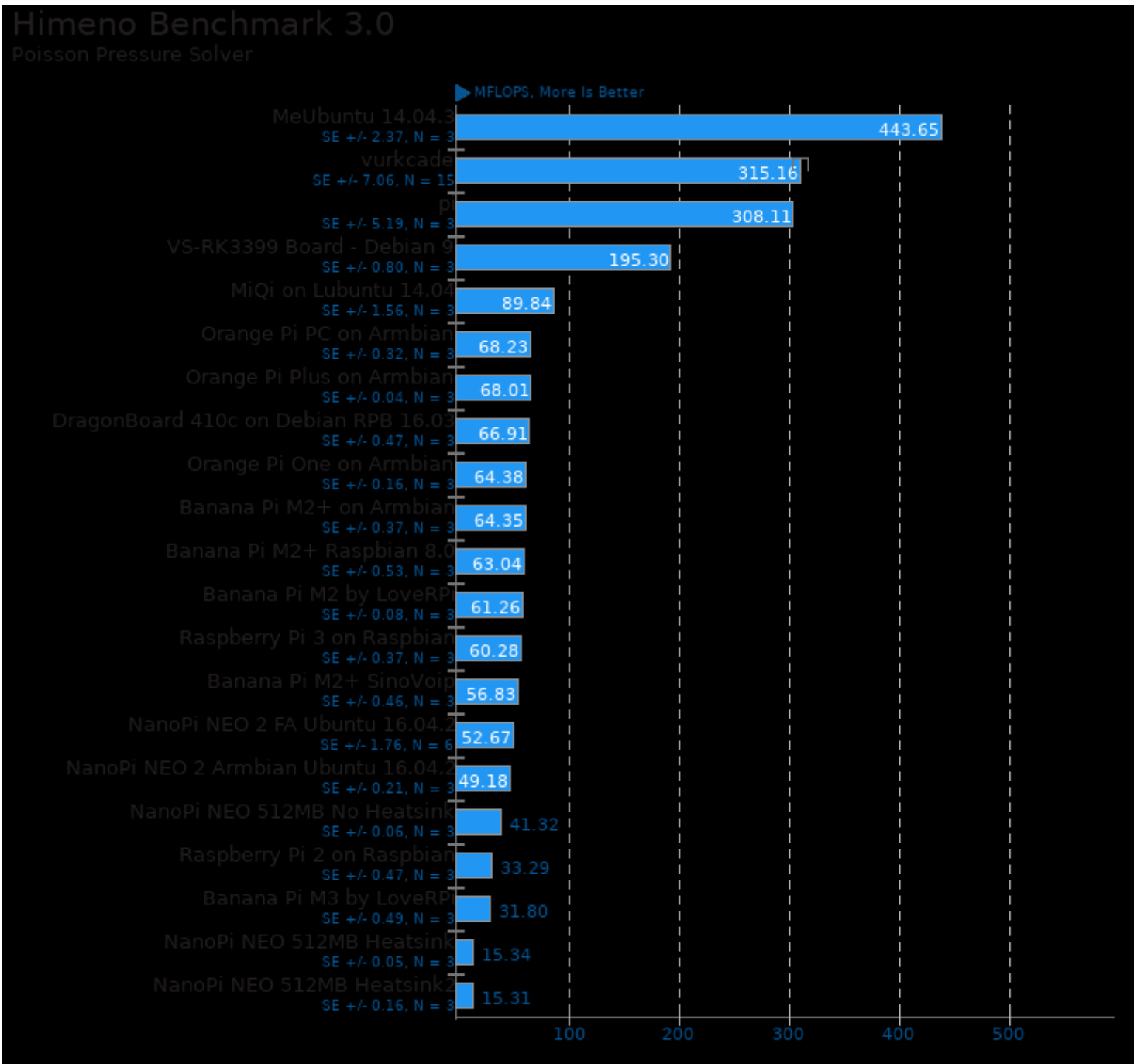

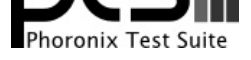

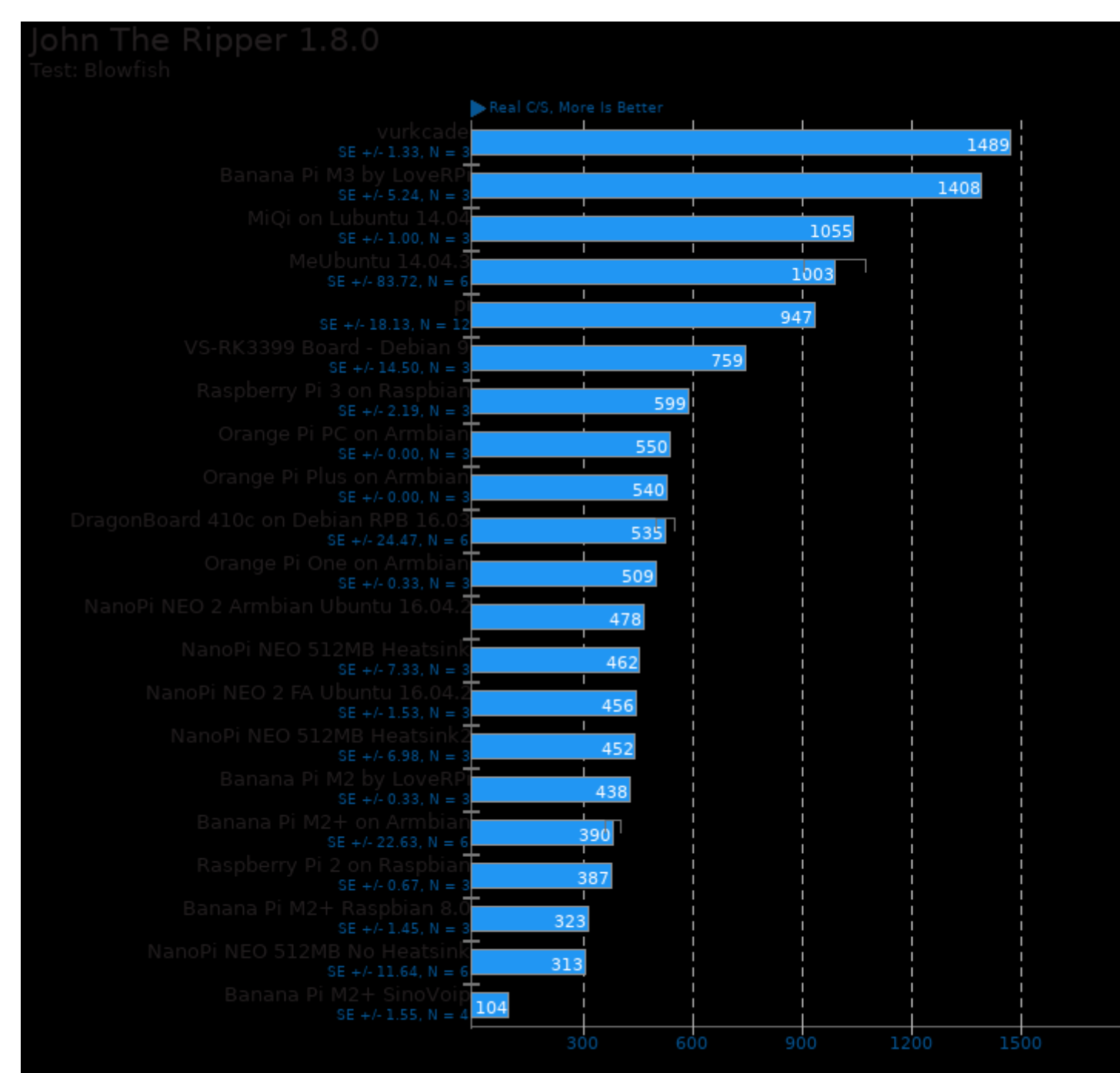

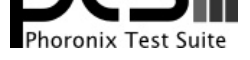

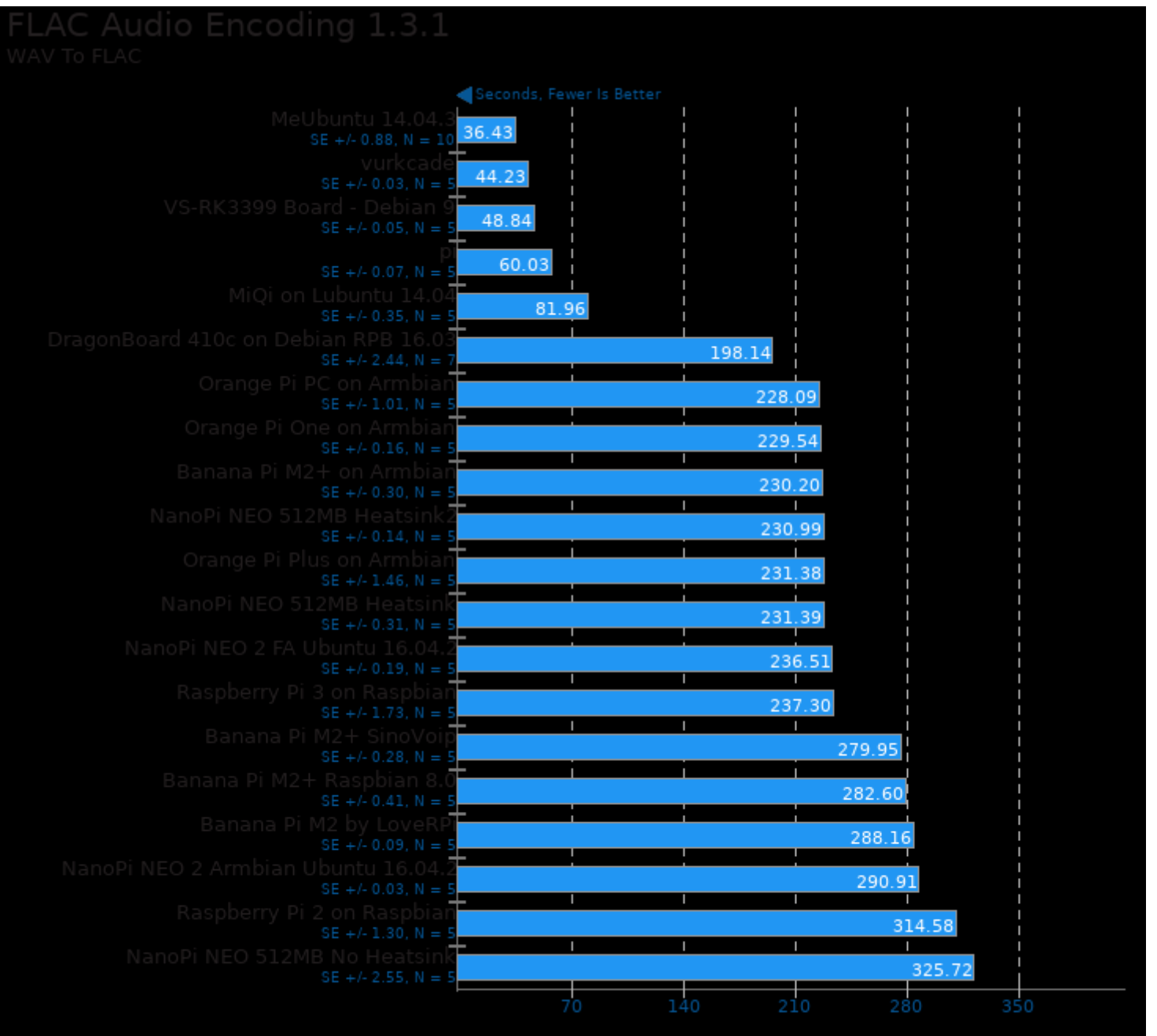

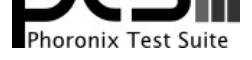

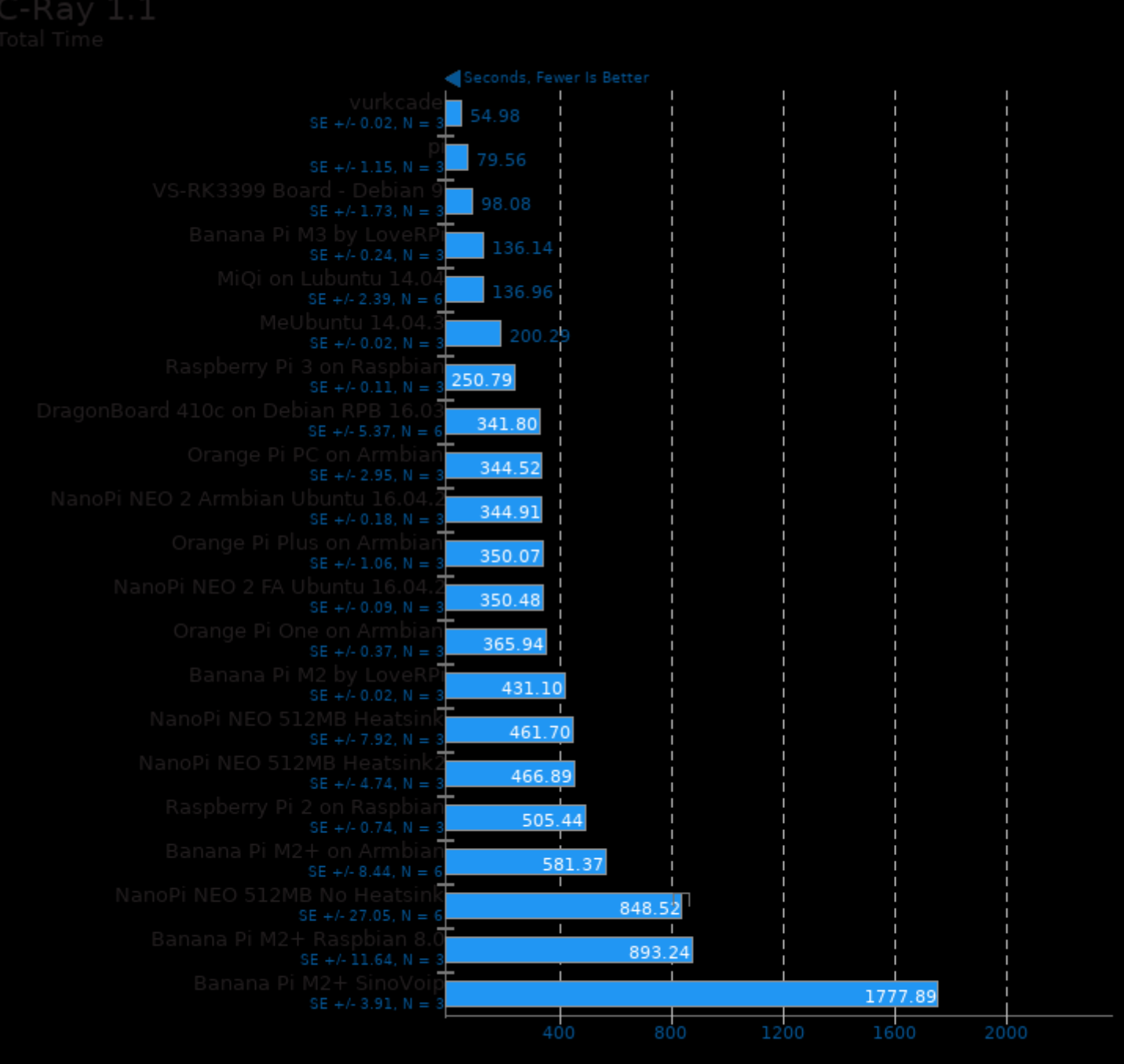

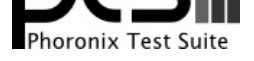

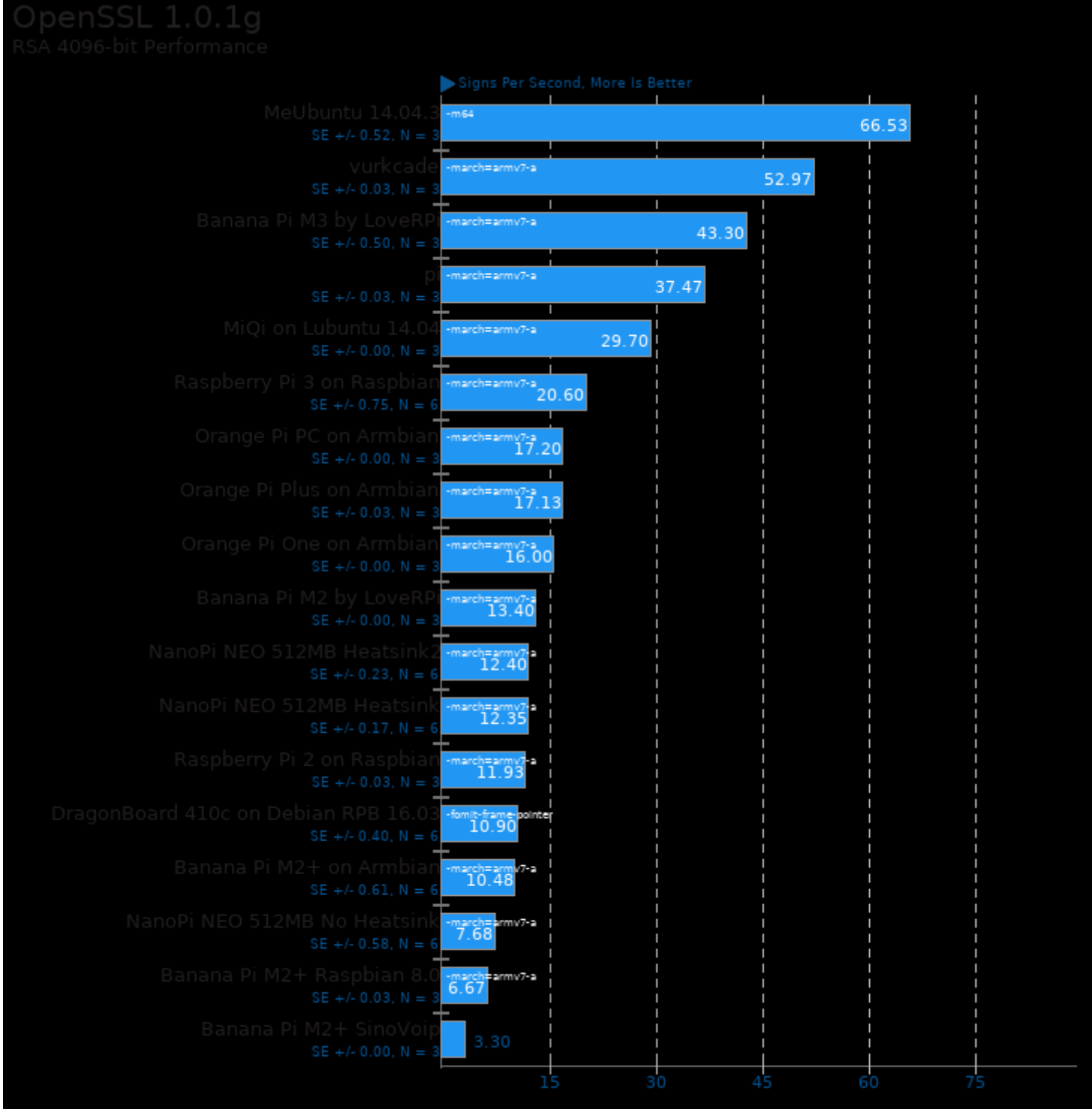

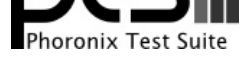

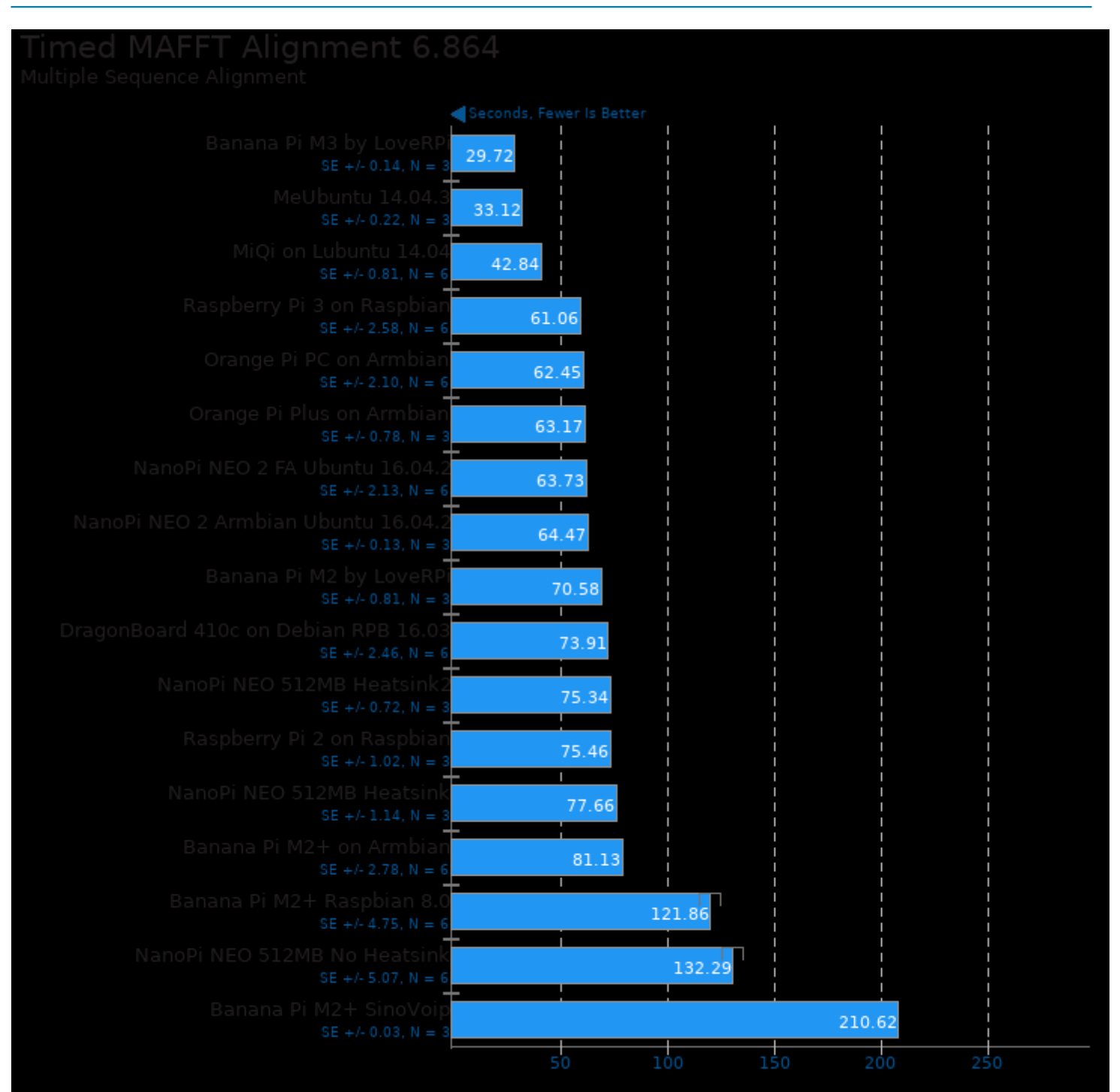

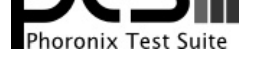

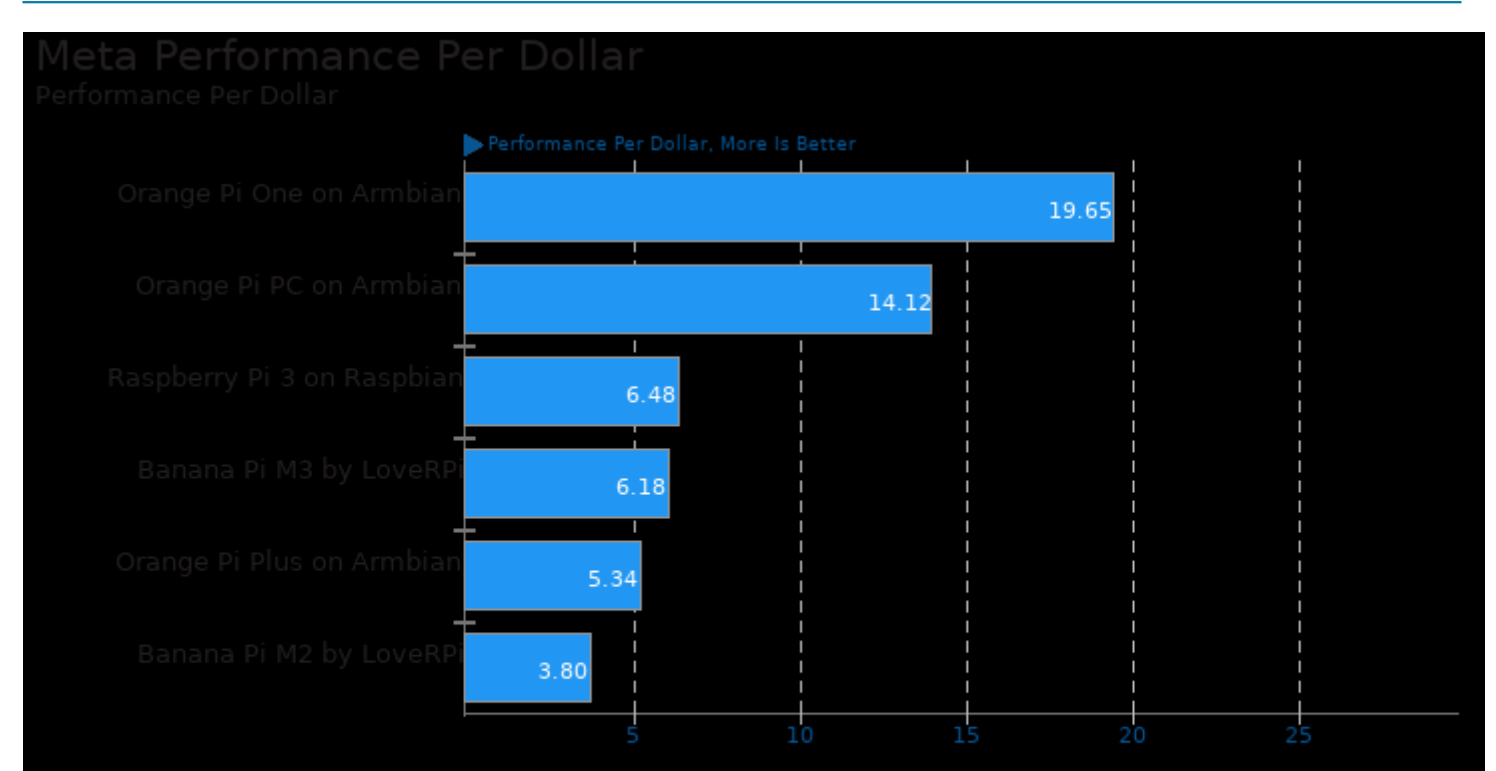

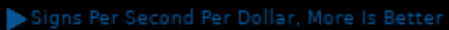

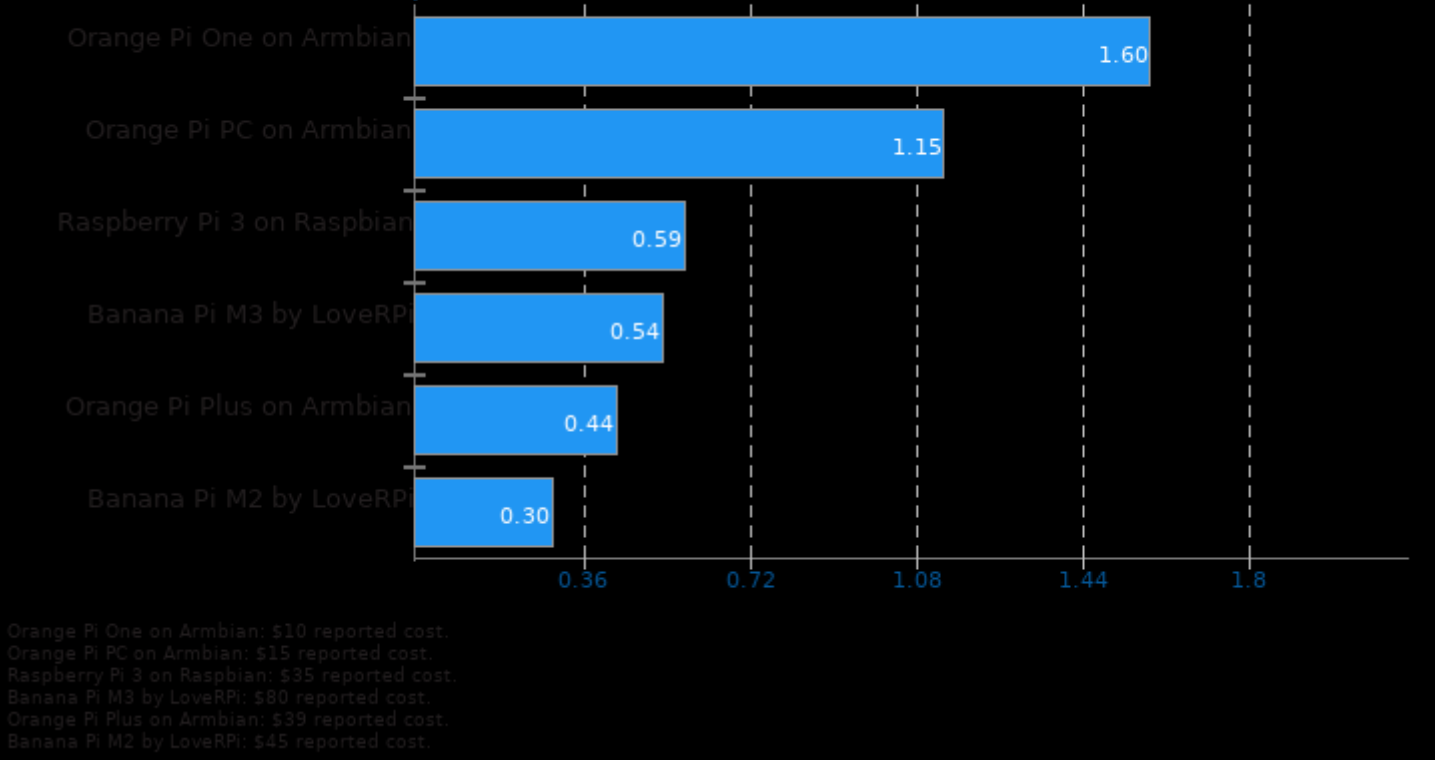

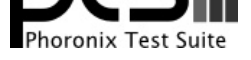

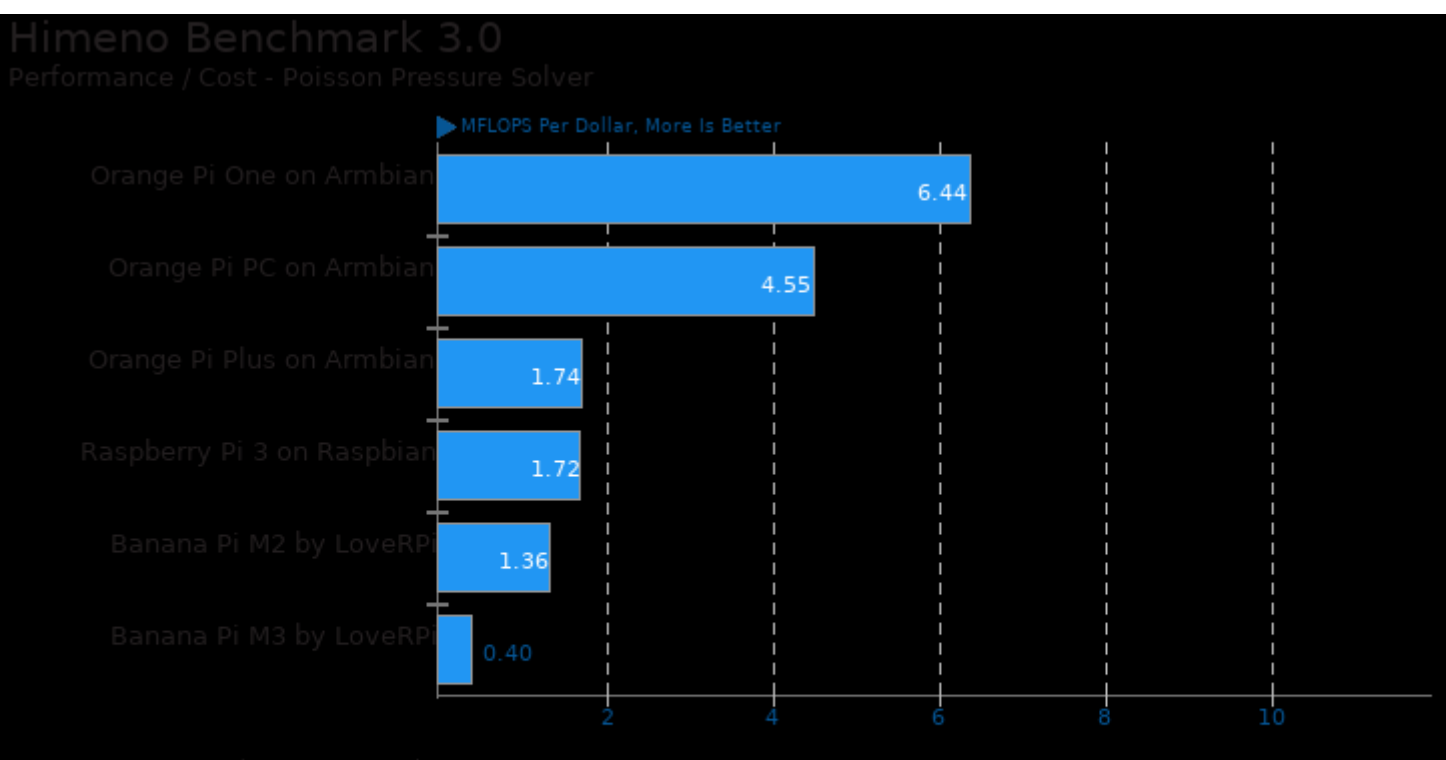

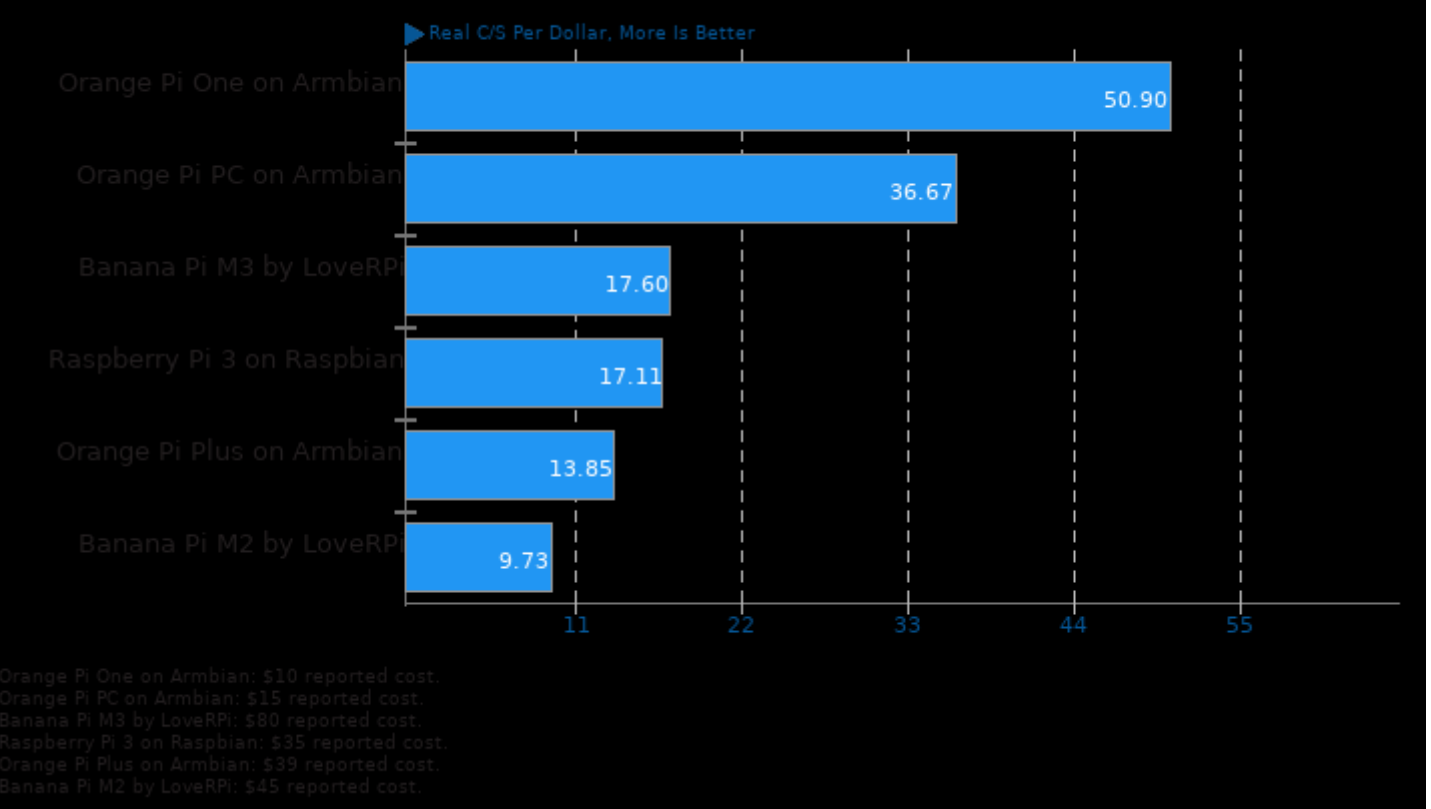

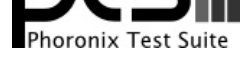

This file was automatically generated via the Phoronix Test Suite benchmarking software on Sunday, 22 December 2024 02:30.